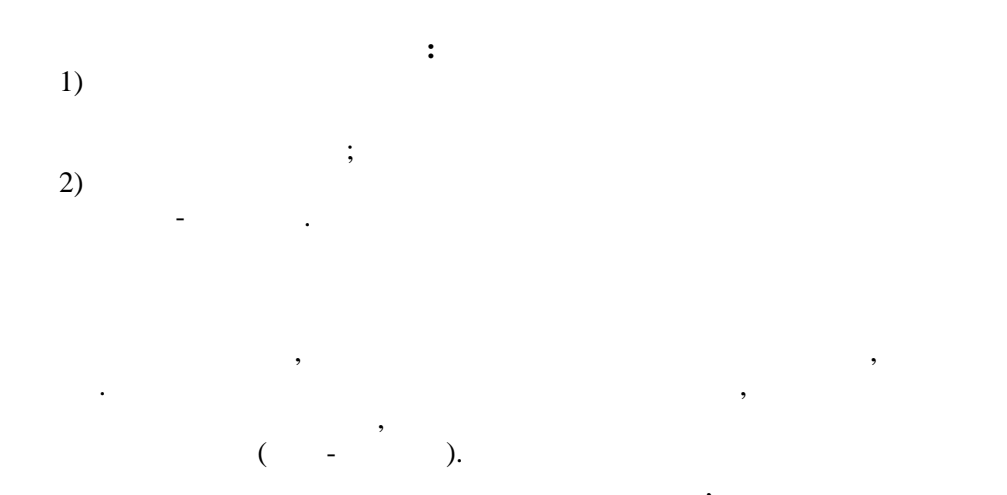

 $\mathbf{z}$ -

 $4(15).$ 

 $\overline{\phantom{a}}$ 

 $3(14),$ 

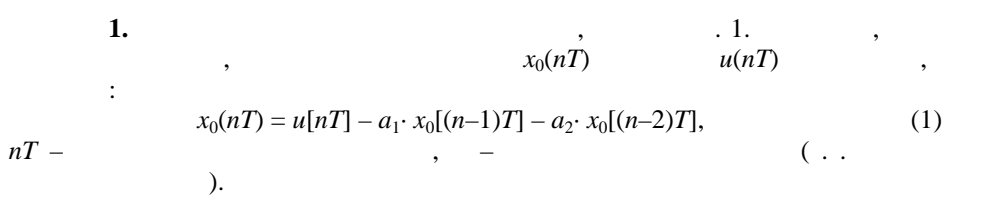

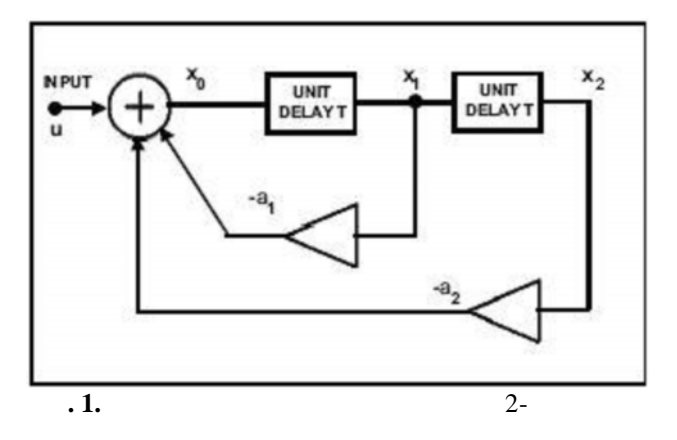

(2):  
\n
$$
\frac{x_0}{u} = \frac{1}{1 + a_1 \cdot e^{-jT\omega} + a_2 \cdot e^{-j2T\omega}}
$$
\n
$$
\frac{x_0/u}{u}
$$
\n2.  
\n
$$
\frac{|x_0/u|}{T = 1}
$$
\n3.  
\n(2),  
\n
$$
H_{x_0} = \frac{x_0}{u} = \frac{1}{1 + a_1 \cdot z^{-1} + a_2 \cdot z^{-2}} = \frac{z^2}{z^2 + a_1 \cdot z + a_2 \cdot z^2}
$$
\n
$$
\frac{z^2 + a_1 z + a_2}{a_1 a_2}
$$
\n
$$
\frac{1}{a_1 a_2}
$$
\n
$$
\frac{1}{a_1 a_2}
$$
\n
$$
\frac{1}{a_1 a_2}
$$
\n
$$
\frac{1}{a_1 a_2}
$$
\n
$$
\frac{1}{a_1 a_2}
$$
\n
$$
\frac{1}{a_1 a_2}
$$
\n
$$
\frac{1}{a_1 a_2}
$$
\n
$$
\frac{1}{a_1 a_2 a_1}
$$
\n
$$
\frac{1}{a_1 a_2 a_2}
$$
\n
$$
\frac{1}{a_1 a_2 a_1}
$$
\n
$$
\frac{1}{a_1 a_2 a_2}
$$
\n
$$
\frac{1}{a_1 a_2 a_1}
$$
\n
$$
\frac{1}{a_1 a_2 a_2}
$$
\n
$$
\frac{1}{a_1 a_2 a_1}
$$
\n
$$
\frac{1}{a_1 a_2 a_2}
$$
\n
$$
\frac{1}{a_1 a_2 a_1}
$$
\n
$$
\frac{1}{a_1 a_2 a_2}
$$
\n
$$
\frac{1}{a_1 a_2 a_1}
$$
\n
$$
\frac{1}{a_1 a_2 a_2}
$$
\n
$$
\frac{1}{a_1 a_2 a_1}
$$
\n
$$
\frac{1}{a_1 a_2 a_2}
$$
\n
$$
\frac{1}{a_1 a_2 a_1}
$$
\n
$$
\frac{1}{a_1 a_2 a_1}
$$
\n
$$
\frac{1}{a_1 a_2 a_1}
$$
\n
$$
\frac{1}{a
$$

 $\ddot{\phantom{a}}$ 

 $\ddot{\phantom{0}}$ 

 $\,$ ,

 $\ddot{\phantom{0}}$ 

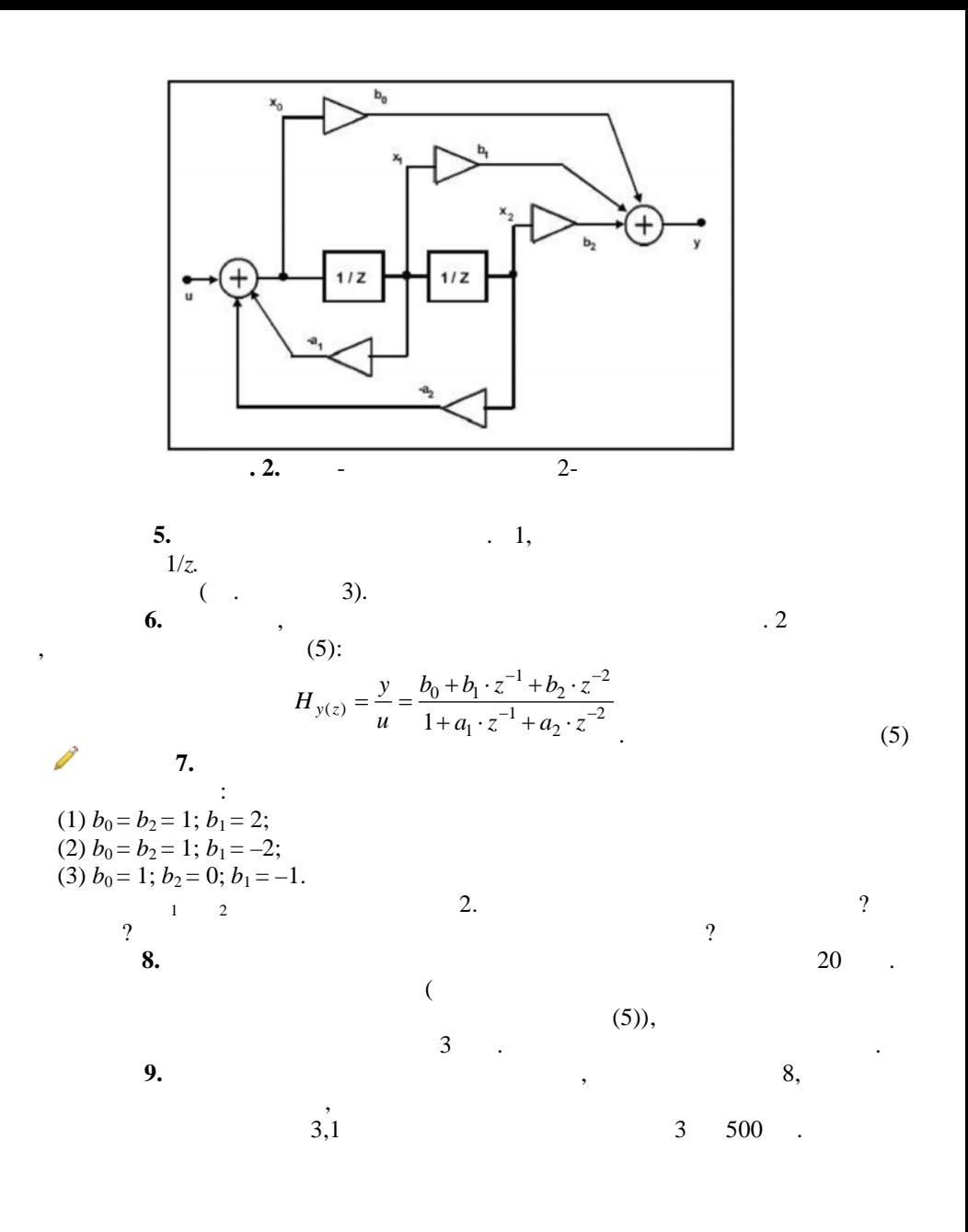

 $\mathfrak{Z}$ 

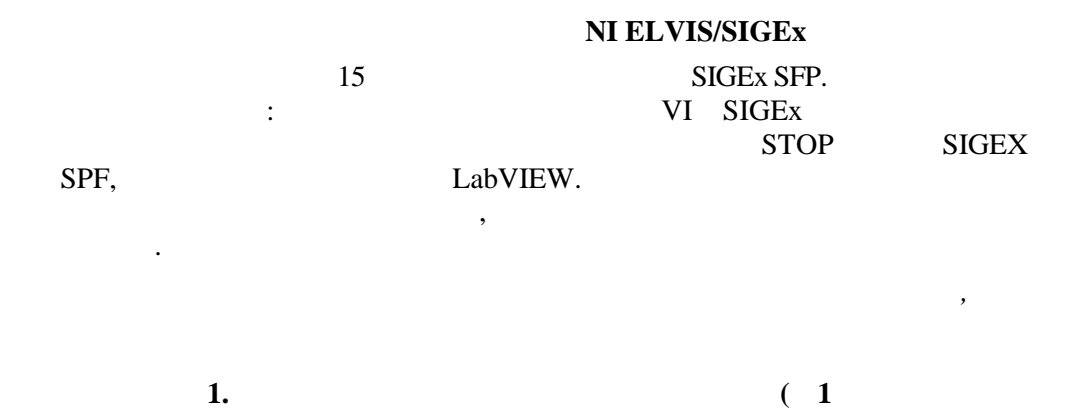

 $\mathbf{).}$ 

 $,$ 

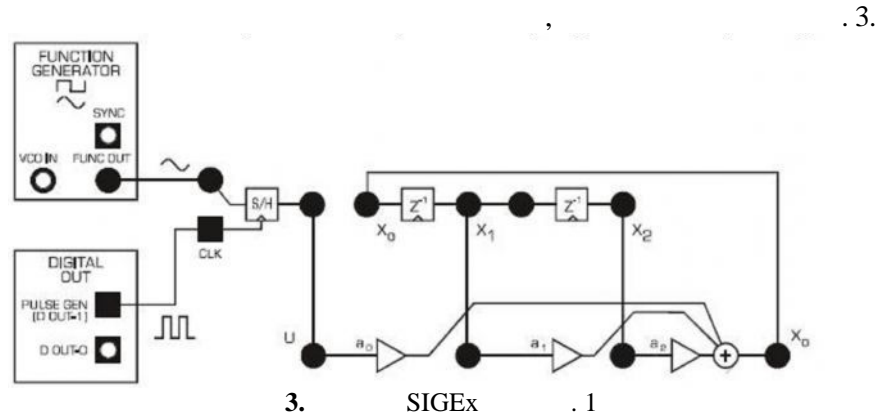

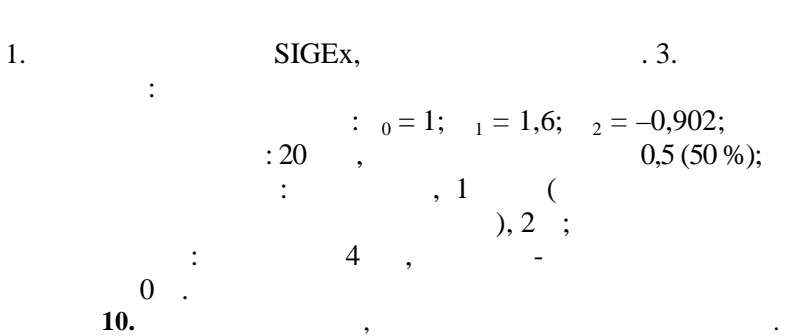

 $\overline{4}$ 

 $\overline{\phantom{a}}$ 

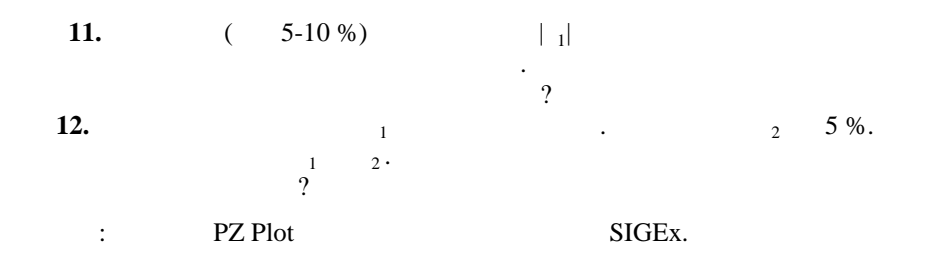

 $\overline{\phantom{a}}$ 

## PZ Plot

 $\ddot{\phantom{a}}$ 

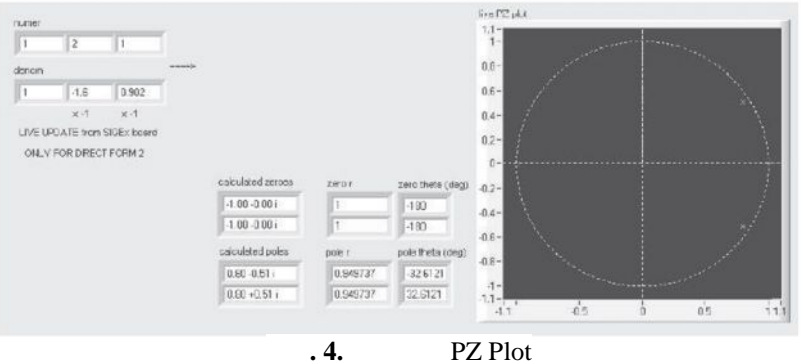

 $.4.$ 

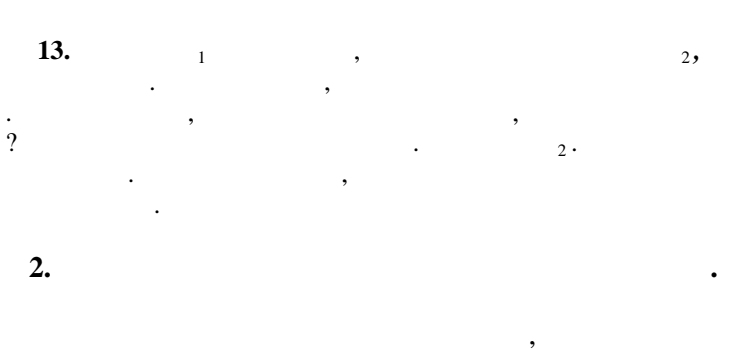

 $\overline{0}$ 

 $.5.$ 

 $\blacksquare$ 

 $\overline{\phantom{a}}$ 

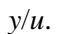

 $\cdot$ 

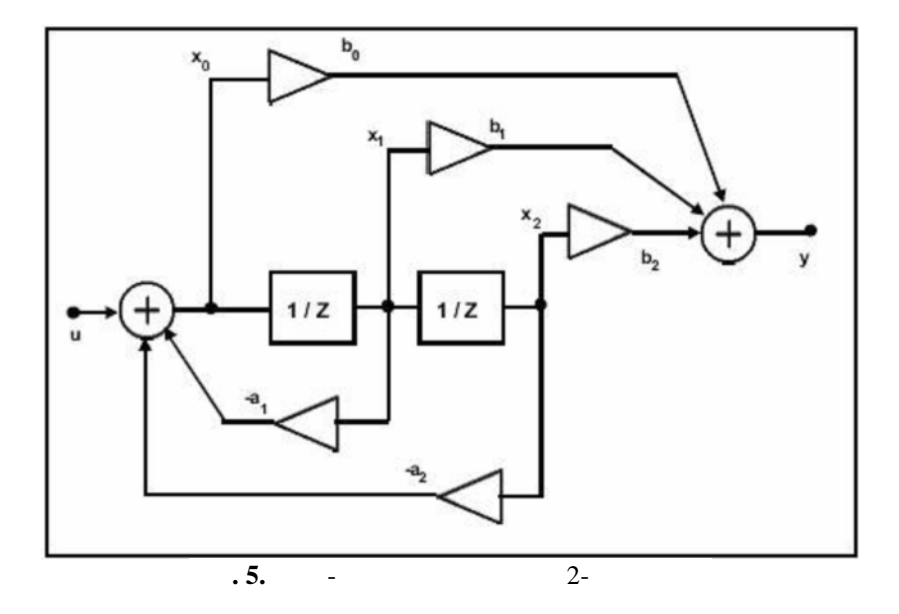

 $\frac{1}{2}$  6

необходимыми для исследования блоками.

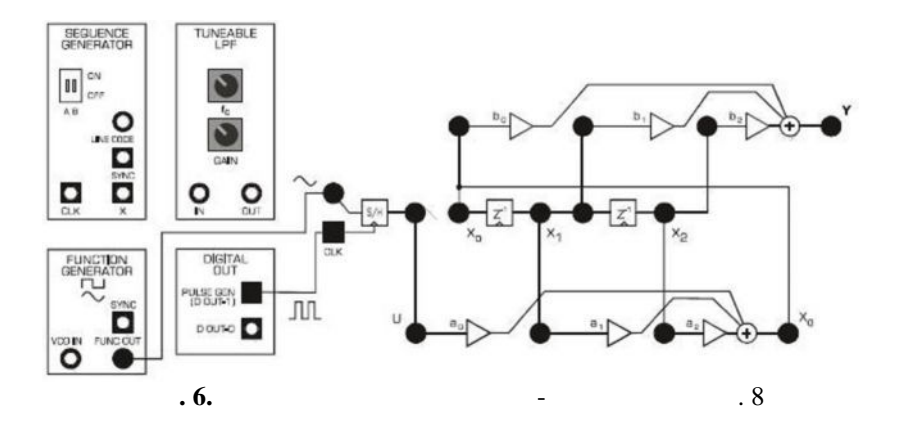

 $2.$ 

 $($  7).  $b_0 = 1$ ;  $b_1 = 2$ ;  $b_2 = 1$ ;  $b_1 = 1$ ;  $b_1 = 1, 6$ ;  $e: 20$ ,  $e: 20$ ,  $e: 20$ ,  $e: 20$ ,  $e: 20$ ,  $e: 20$ ,  $e: 20$ ,  $e: 20$ ,  $e: 20$ ,  $e: 20$ ,  $e: 20$ ,  $e: 20$ ,  $e: 20$ ,  $e: 20$ ,  $e: 20$ ,  $e: 20$ ,  $e: 20$ ,  $e: 20$ ,  $e: 20$ ,  $e: 20$ ,  $e: 20$ ,  $e: 20$ ,  $e: 20$ ,  $e: 20$ ,  $e: 2$ енератор  $(1, 1, 1)$ силлограф: развитие на входном сигнале, уровенно сигнале, уровенно сигнале, уровенно сигнале, у

 $2 = -0,902;$ 

*Настройки*:

 $\overline{0}$ 

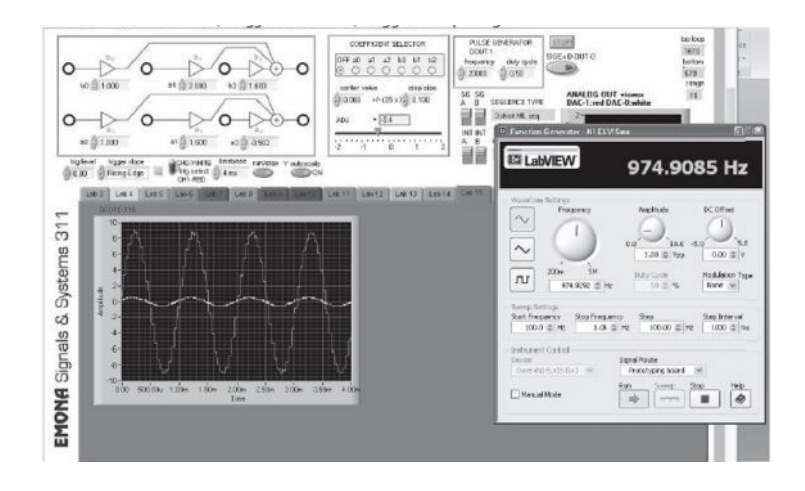

 $.7.$ 

 $\overline{\phantom{a}}$ 

 $.8.$ 

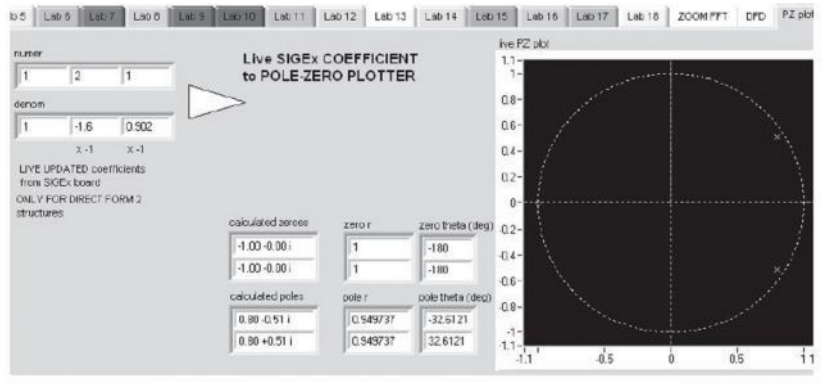

 $.8.$ 

PZ Plot

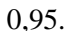

14.

 $\sqrt{2}$  $0.5$ 

 $|y/u|$ 

.,

 $\ddot{\phantom{0}}$ 

 $\overline{2}$ 

 $\overline{\phantom{a}}$ 

 $\gamma$  $\overline{2}$  $1 \cdot$ 15.  $b_1$  $,$ 7. 16.  $b_0 = 1$ ;  $b_1 = 0$ ;  $b_2 = -1$ ;  $_0 = 1$ ;  $_1 = 1.6$ ;  $a_2 = -0.902$ . ,  $3,1$  $\overline{3}$  $a_2$ ,  $\mathbf{1}$ 500  $1 \quad a_2$  $\ddot{\phantom{a}}$ 9.  $b_0 = 0.8$ ;  $b_1 = 0$ ;  $b_2 = 1$ ;  $_0 = 1$ ;  $_1 = 0$ ; 17.  $a_2 = 0.8$ .  $b_0 = 2$   $b_1 = a_1$ .  $\ddot{\phantom{a}}$  $\ddot{\phantom{0}}$  $\ddot{\phantom{a}}$ 

```
- - - - - - - - - - - - - - - -
f = [0:1e-3:1]*fd;H = \frac{f}{g} = freqz(b,a,2*pi*f/fd);
figure
plot(f, 20 * log10(abs(H)))grid
zplane (z, p)zplane (b, a)
```
 $p)$ 

 $(z,$ 

 $(b, a).$